## **9А, вторник 10.11.2020**

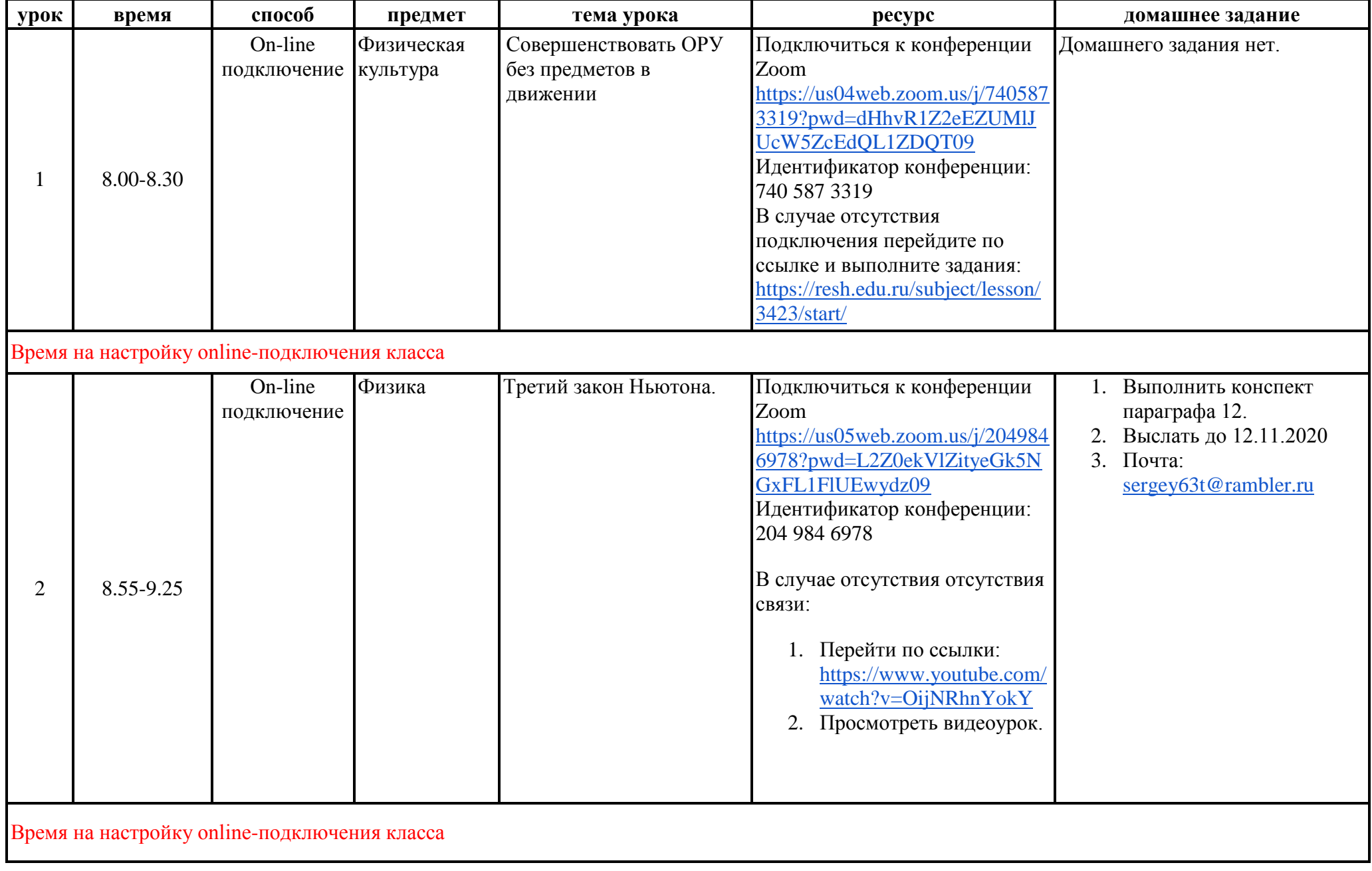

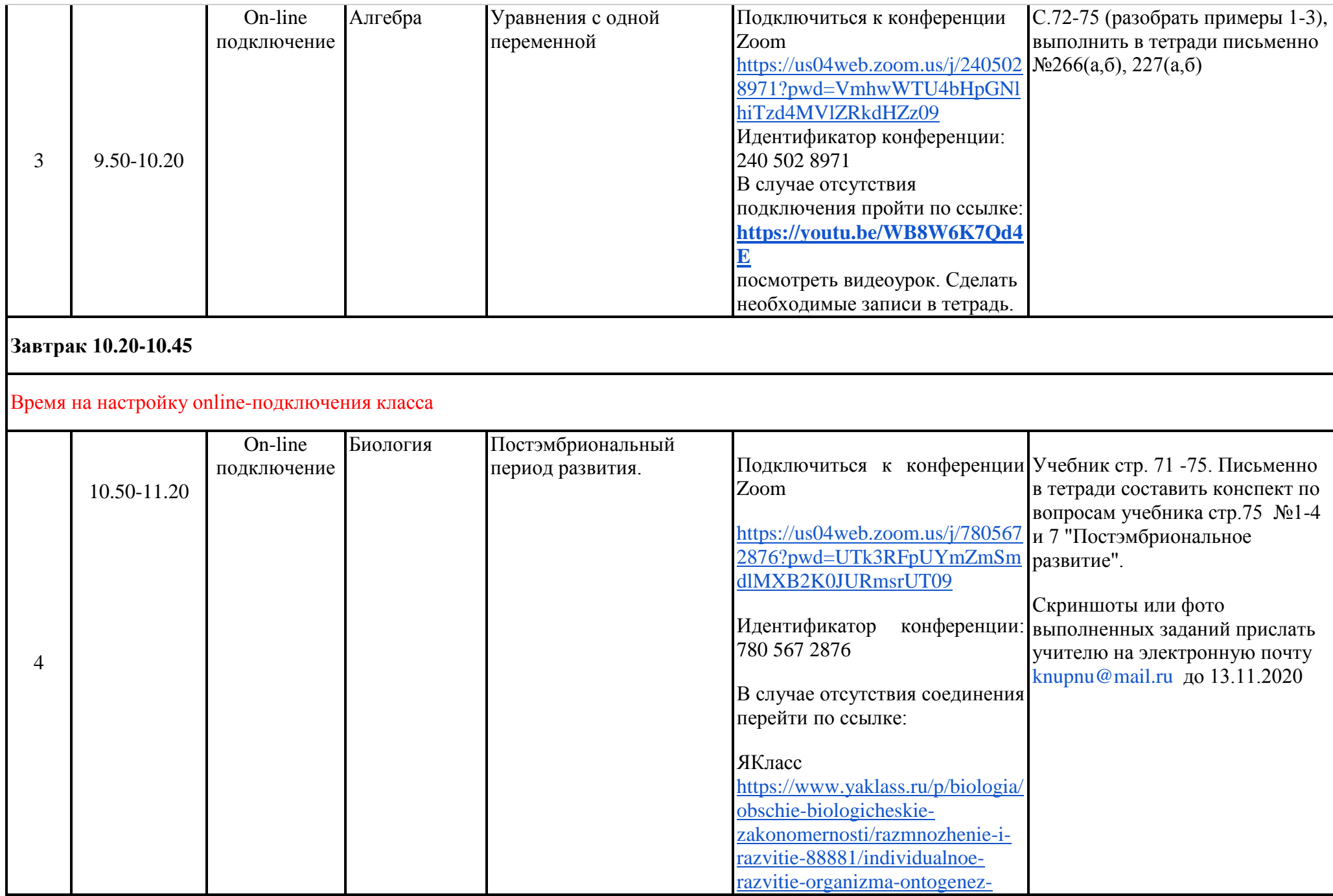

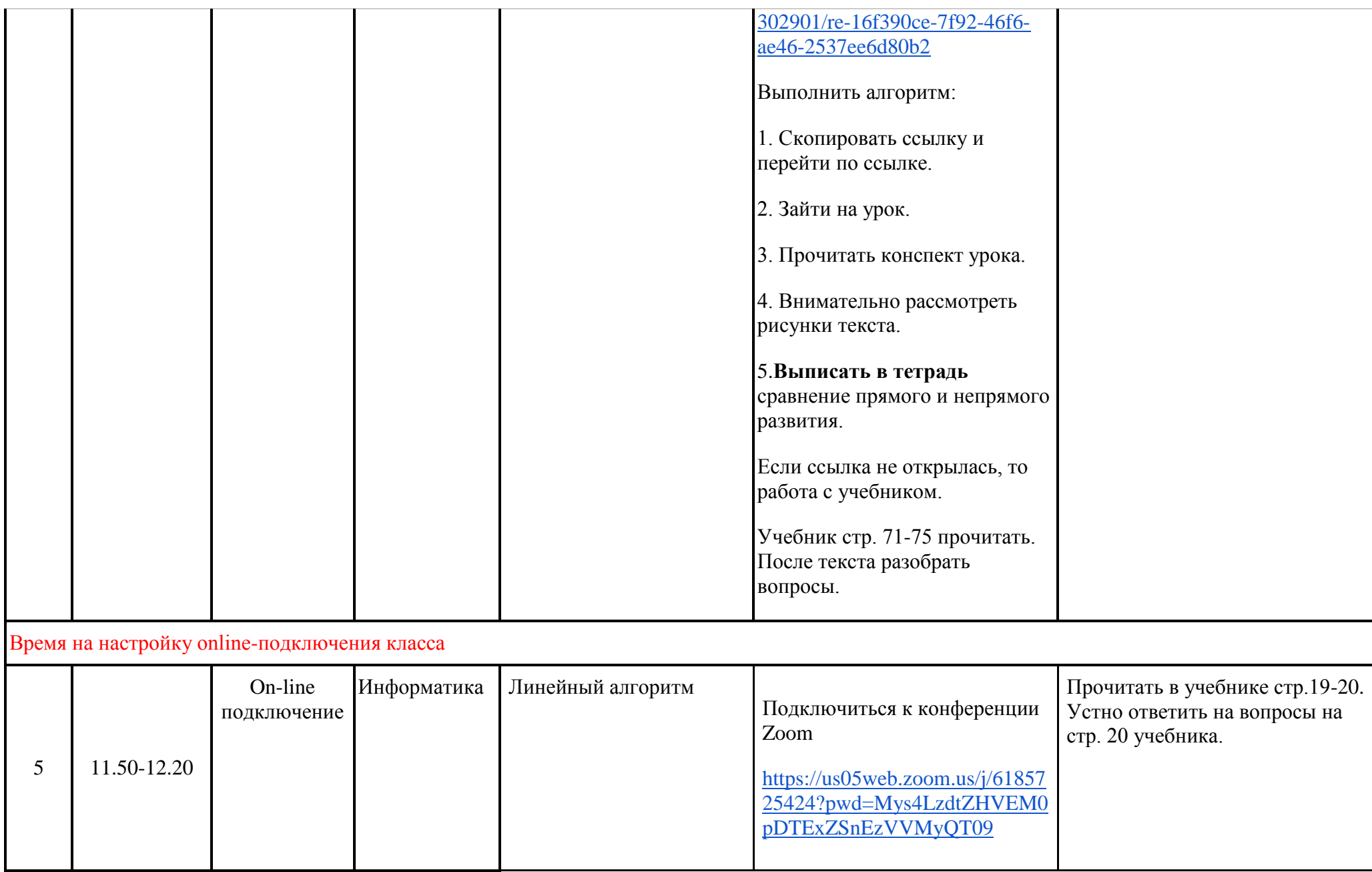

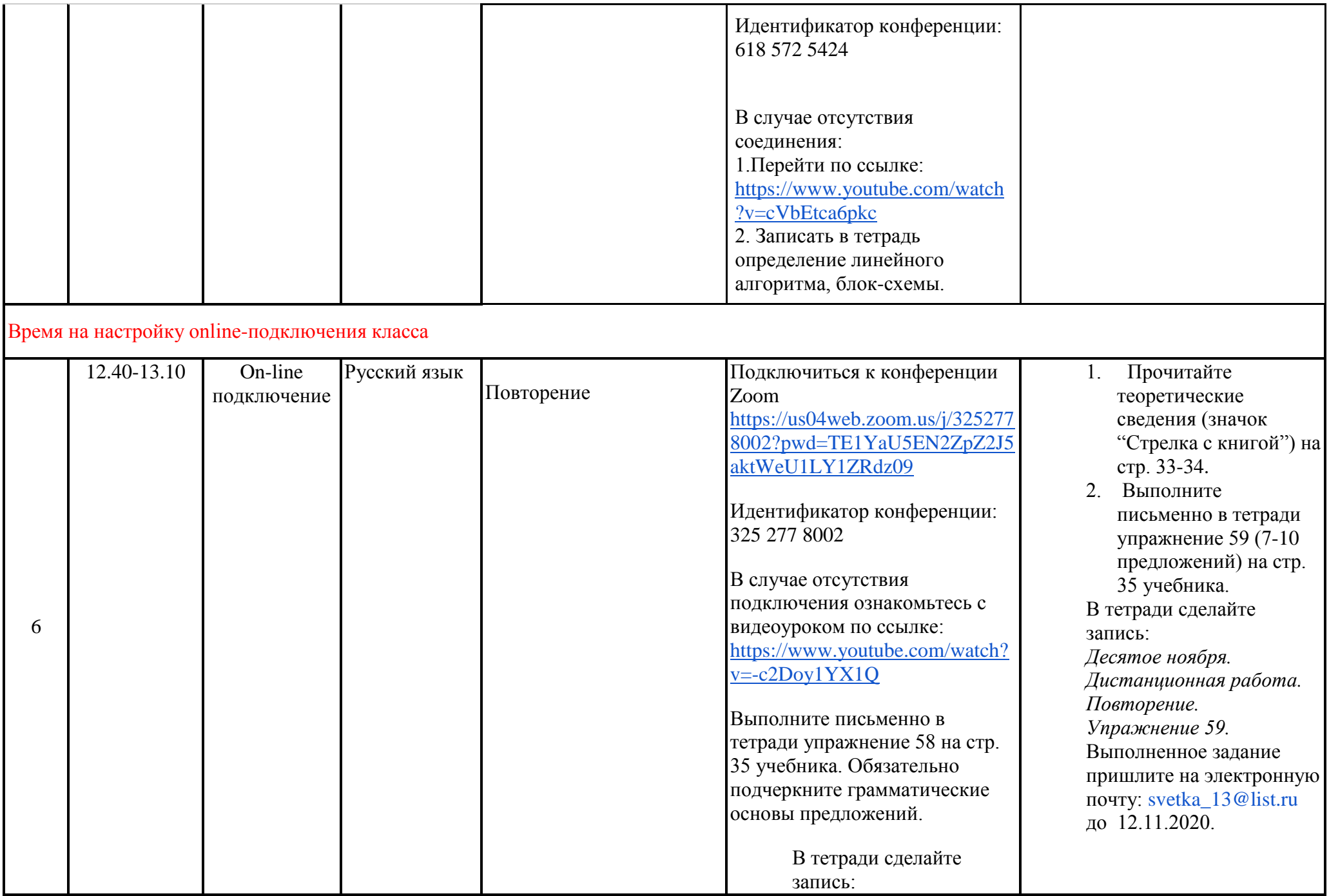

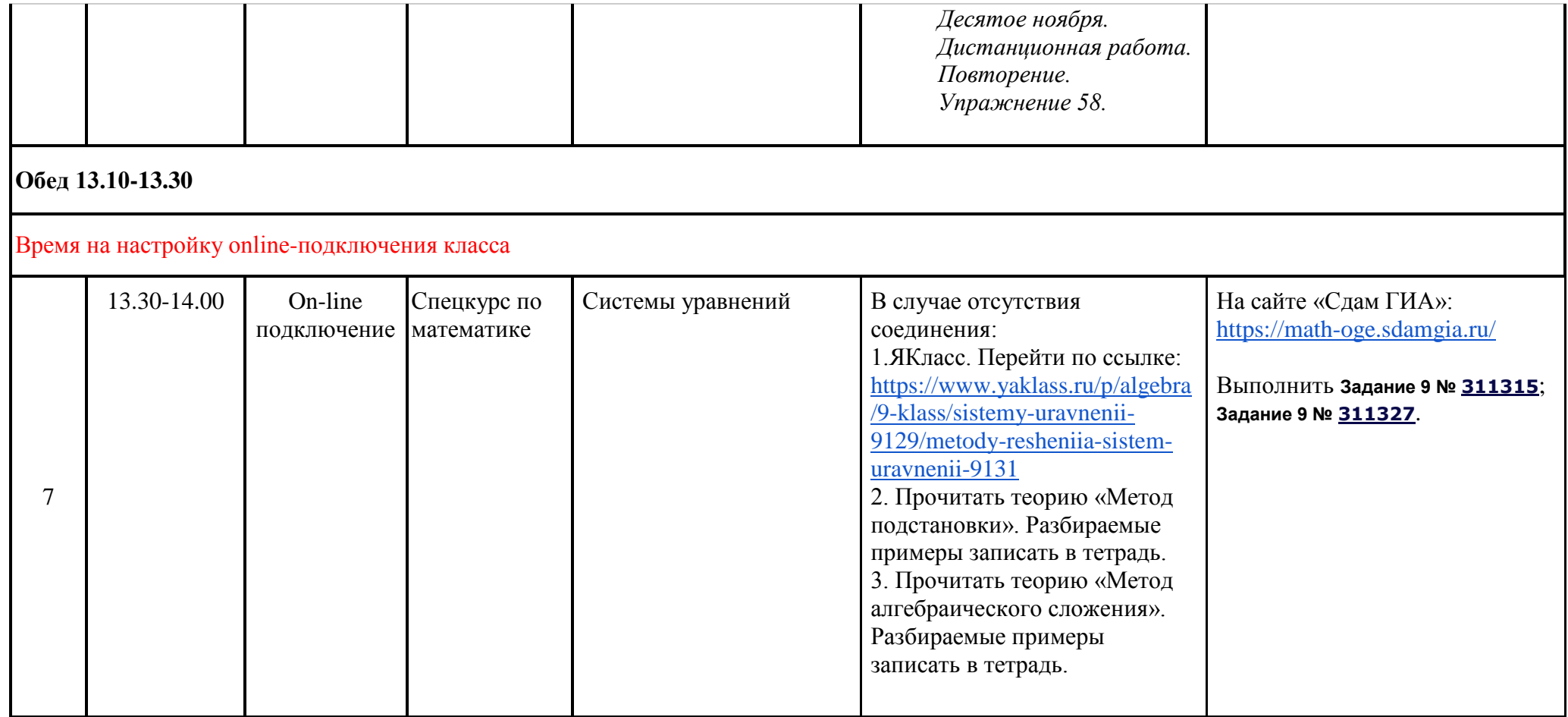